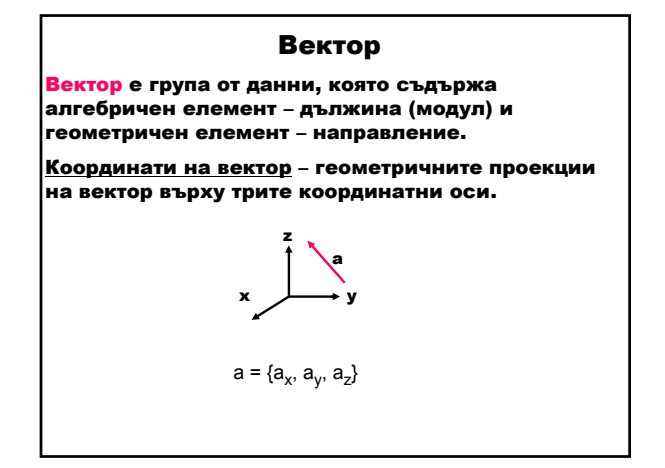

## Приложение

- аритметика с полиноми: изчисляване и интерполация на полином; умножение на полиноми; аритметични операции с големи числа, представени чрез полином;
- матрична аритметика.

## Логическо описание

Съединение на елементи от тип РЕАЛНО, наречени координати на вектор.

данни: тип РЕАЛНО

тип ВЕКТОР<sub>РЕАЛНО</sub>=(координата<sub>х</sub>; координата<sub>у</sub>; координата<sub>z</sub>)

## Операции

- 1. Създаване на вектор
- 2. Произведение на вектор със скалар
- 3. Събиране на вектори
- 4. Скаларно произведение
- 5. Векторно произведение
- 6. Смесено произведение на три вектора
- 7. Двойно векторно произведение

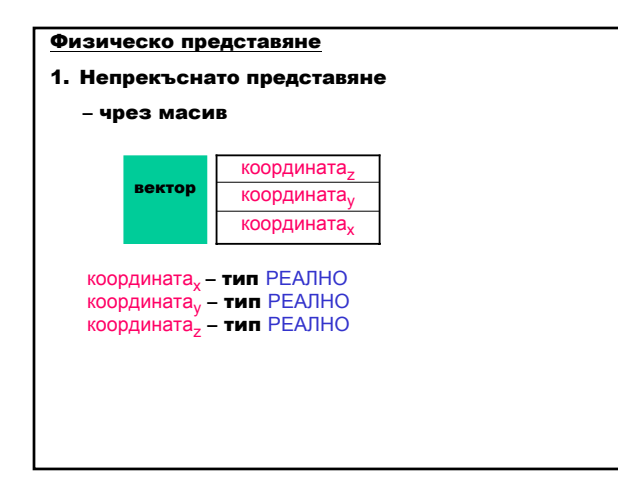

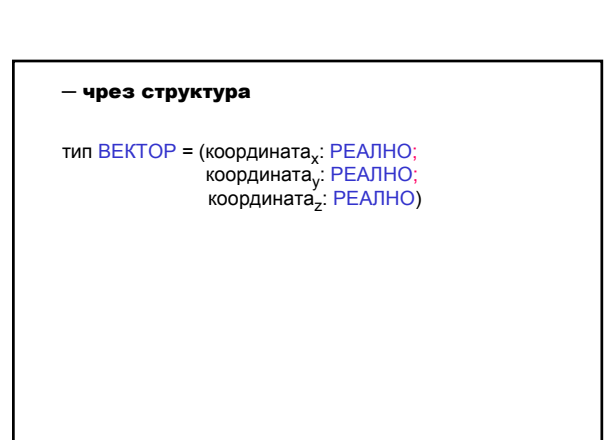

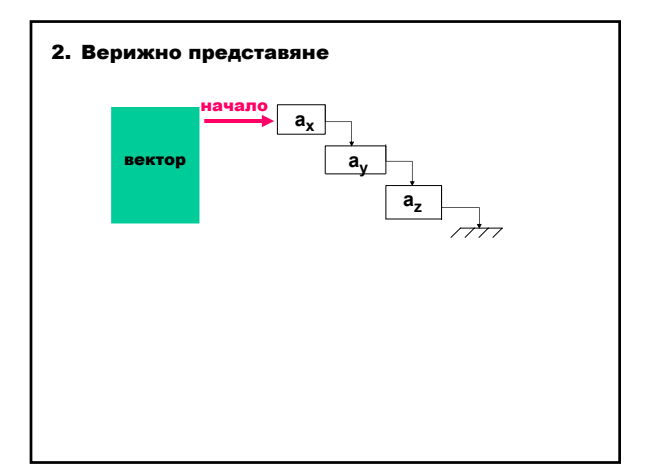

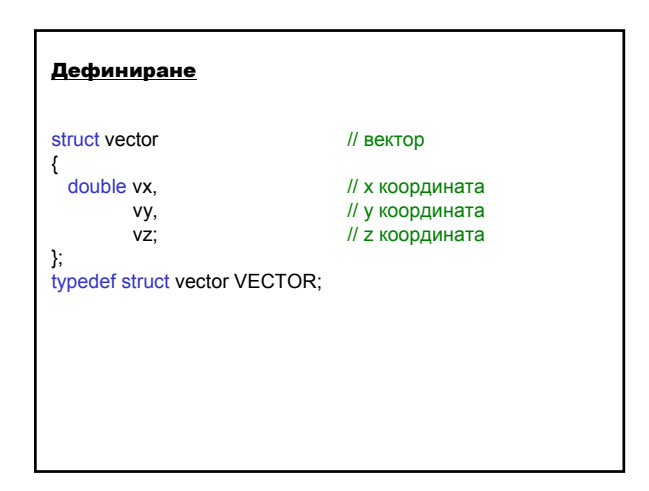

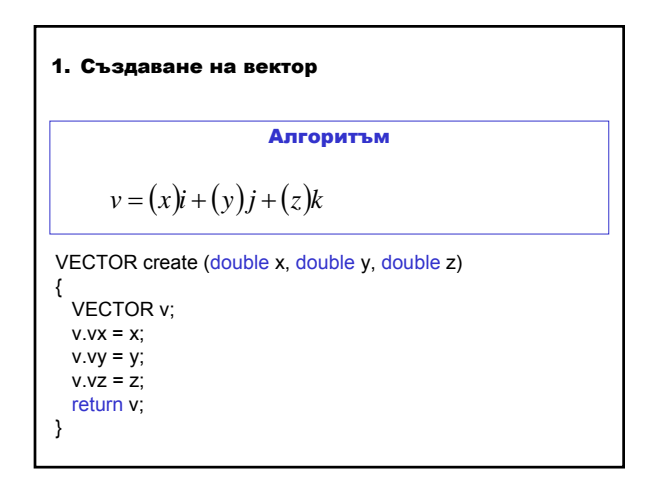

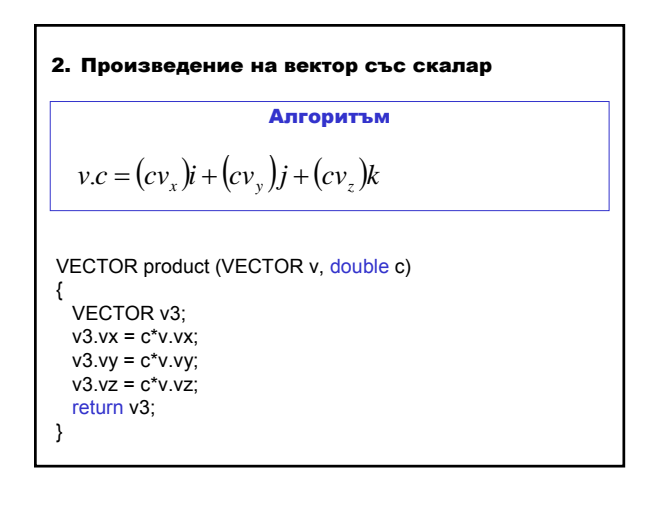

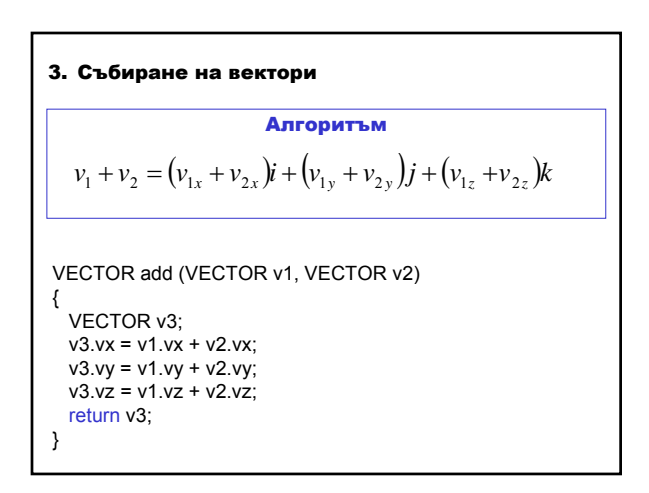

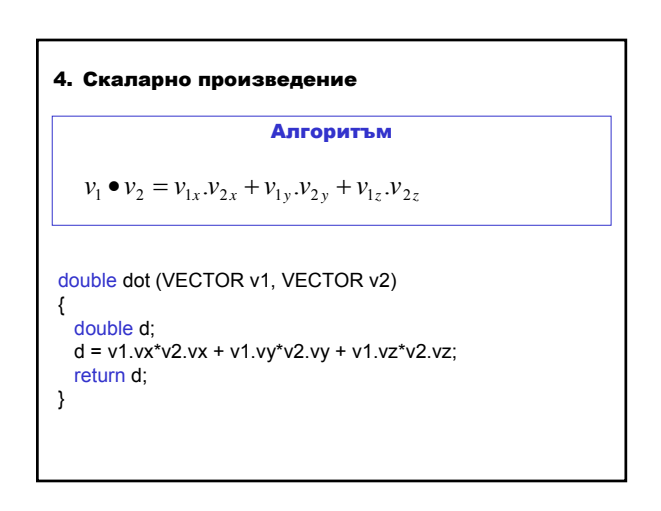

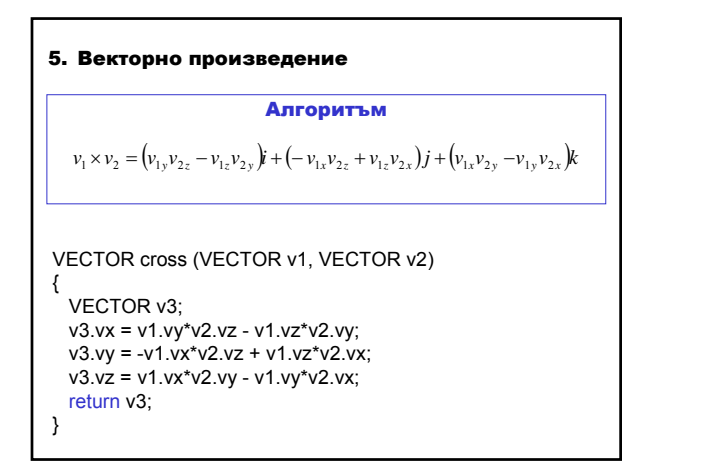

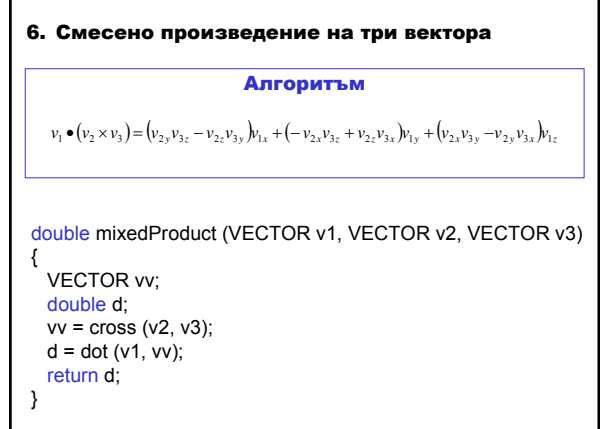

7. Двойно векторно произведение на три вектора Алгоритъм VECTOR doubleCross(VECTOR v1,VECTOR v2,VECTOR v3) { VECTOR vv1, vv2;  $vv1 = cross (v2, v3);$ vv2 = cross (v1, vv1); return vv2; }  $(v_1 \times ( v_2 \times v_3) = ( v_1 \bullet v_3 ) \bullet v_2 - ( v_1 \bullet v_2 ) v_3$ 

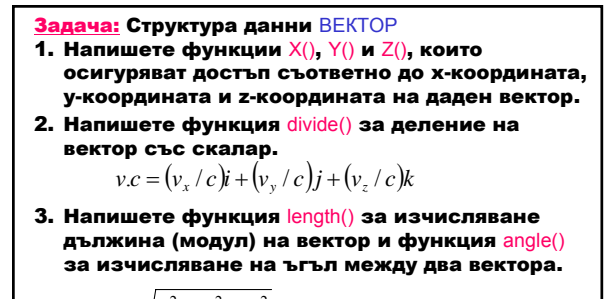

$$
l = \sqrt{v_x^2 + v_y^2 + v_z^2}
$$
  
\n
$$
\cos(v_1, v_2) = \frac{v_{1x}v_{2x} + v_{1y}v_{2y} + v_{1z}v_{2z}}{\sqrt{v_{1x}^2 + v_{1y}^2 + v_{1z}^2}\sqrt{v_{2x}^2 + v_{2y}^2 + v_{2z}^2}}
$$

Задача: Представете структура данни ВЕКТОР чрез масив. Напишете функция add(), която изчислява сумата на два полинома.

$$
r(x) = p(x) + q(x)
$$
  
\n
$$
p(x) = p_o + p_1 x + ... + p_{N-1} x^{N-1}
$$
  
\n
$$
q(x) = q_o + q_1 x + ... + q_{N-1} x^{N-1}
$$
  
\n
$$
r(x) = (p_0 + q_0) + (p_1 + q_1) x + ... + (p_{N-1} + q_{N-1}) x^{N-1}
$$

Структури от данни и приложни алгоритми 3